## SAP ABAP table GRACALHDR {Alerts Header Info}

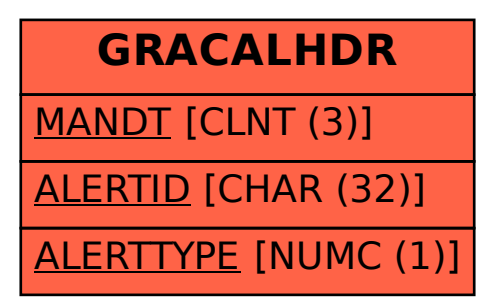